# TELEPRESENCE

attr.on,

SEAMLESS DEVELOPMENT ENVIRONMENTS IN KUBERNETES

```
selectedElements[i];
destroy();
destroy();
destroy();
destroy();
destroy() = selected;
destroy() {
destroy() = selected, function() {
destroy() = selected, function();
destroy() = selected, function();
destroy() = selected, function() {
destroy() = selected, function();
destroy() = selected, function();
destroy();
destroy();
destroy();
destroy();
destroy();
destroy();
destroy();
destroy();
destroy();
destroy();
destroy();
destroy();
destroy();
destroy();
destroy();
destroy();
destroy();
destroy();
destroy();
destroy();
destroy();
destroy();
destroy();
destroy();
destroy();
destroy();
destroy();
destroy();
destroy();
destroy();
destroy();
destroy();
destroy();
destroy();
destroy();
destroy();
destroy();
destroy();
destroy();
destroy();
destroy();
destroy();
destroy();
destroy();
destroy();
destroy();
destroy();
destroy();
destroy();
destroy();
destroy();
destroy();
destroy();
destroy();
destroy();
destroy();
destroy();
destroy();
destroy();
destroy();
destroy();
destroy();
destroy();
destroy();
destroy();
destroy();
destroy();
destroy();
destroy();
destroy();
destroy();
destroy();
destroy();
destroy();
destroy();
destroy();
destroy();
destroy();
destroy();
destroy();
destroy();
destroy();
destroy();
destroy();
destroy();
destroy();
destroy();
destroy();
destroy();
destroy();
destroy();
destroy();
destroy();
destroy();
destroy();
destroy();
destroy();
destroy();
destroy();
destroy();
destroy();
destroy();
destroy();
destroy();
destroy();
destroy();
destroy();
destroy();
destroy();
destroy();
destroy();
destroy();
destroy();
destroy();
destroy();
destroy();
destroy();
destroy();
destroy();
destroy();
destroy();
destroy();
destroy();
destroy();
destroy();
destroy();
destroy();
destroy();
destroy();
destroy();
destroy();
destroy();
destroy();
destroy();
destroy();
destroy();
destroy();
destroy();
destroy();
destroy();
destroy();
destroy();
destroy();
destroy();
destroy();
destroy();
destroy();
destroy();
destroy();
destroy();
destroy();
destroy();
destroy();
destroy();
destroy();
destroy();
destroy();
destroy()
```

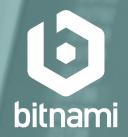

Adnan Abdulhussein (@prydonius) Rafael Schloming (@rschloming)

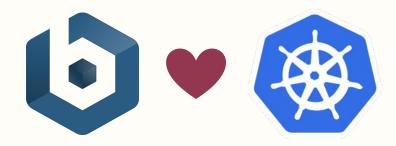

- **LEADER IN APPLICATION PACKAGING**
- **KUBERNETES CERTIFIED SERVICE PROVIDER**
- **CO-DEVELOP WITH MSFT, DEIS, HEPTIO**
- **MAINTAINING MANY OFFICIAL HELM CHARTS**

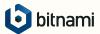

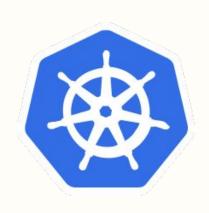

# KUBERNETES IS A GREAT PRODUCTION ENVIRONMENT,

but what about dev?

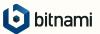

#### **EXAMPLE APPLICATION**

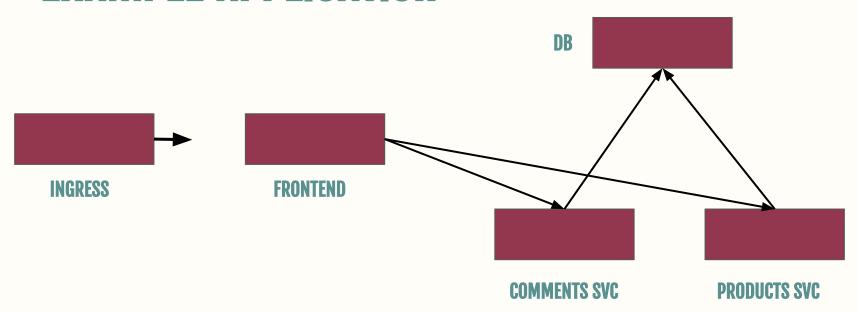

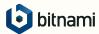

#### DEVELOPING WITH DOCKER COMPOSE

```
services:
 ui:
    tty: true
    build: ./docker
    ports:
      - 4200:4200
    volumes:
      - .:/app
    command: "ng serve"
  api:
    tty: true
    image: bitnami/monocular-api:latest
    volumes:
      - ./config.yaml:/config/monocular.yaml
    environment:
      - ENVIRONMENT=development
      - MONOCULAR_AUTH_SIGNING_KEY=secret
```

```
ratesvc:
  image: kubeapps/ratesvc:latest
  environment:
  - JWT_KEY=secret
  command:
  - /ratesvc
  - --mongo-url=mongodb://root@mongodb
  - --mongo-database=ratesvc
mongodb:
  image: bitnami/mongodb:3
  environment:
    - MONGODB_ROOT_PASSWORD=password123
auth:
  image: kubeapps/oauth2-bitnami:latest
monocular-data:
```

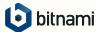

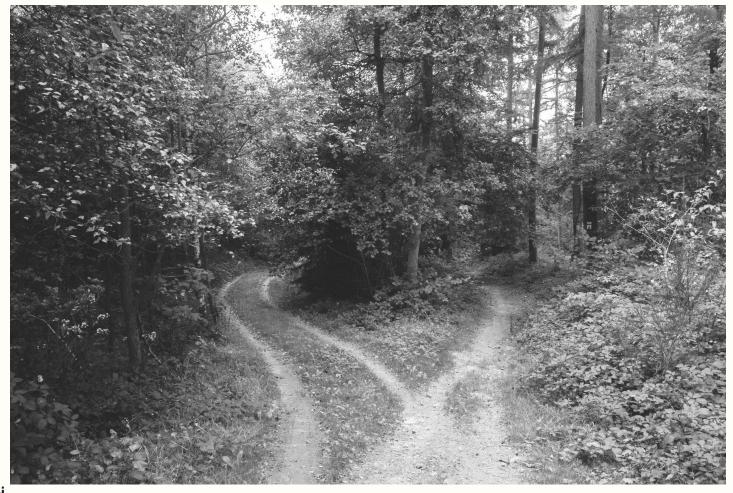

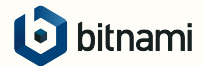

### OTHER THINGS WE NEED

- **INGRESS**
- JOBS / CRONJOBS
- **INIT CONTAINERS**
- MOUNT KUBECONFIG FOR EXTENSIONS

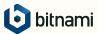

### DEVELOPMENT CYCLE

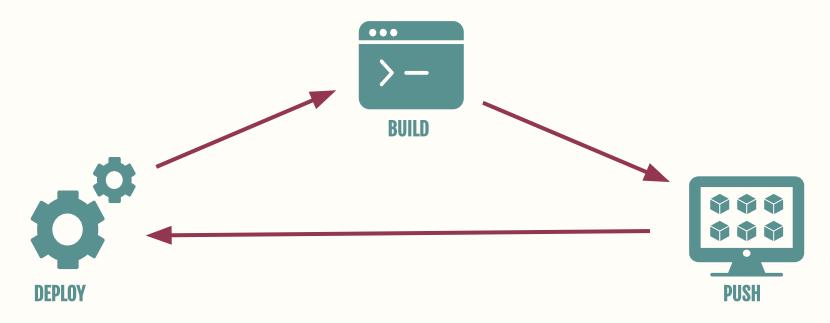

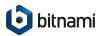

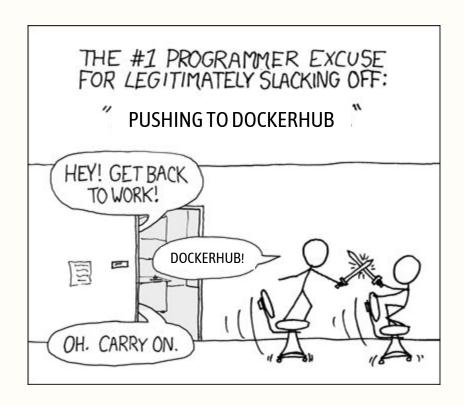

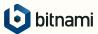

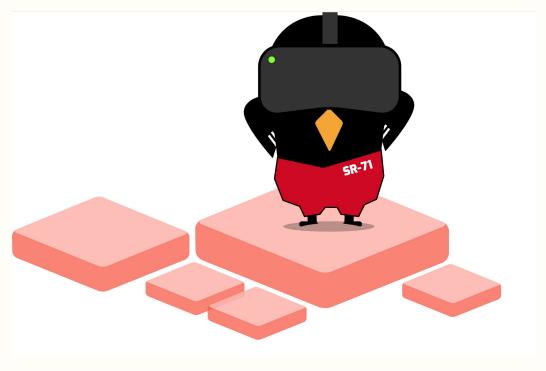

### TELEPRESENCE BY

(telepresence.io)

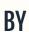

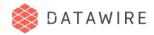

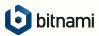

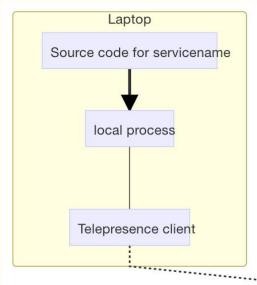

## HOW IT WORKS

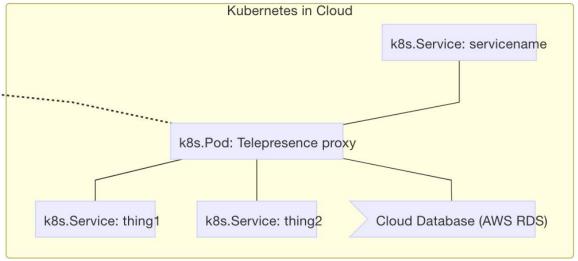

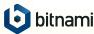

## YOU GET SERVICE DISCOVERY, VOLUMES AND THE SAME ENVIRONMENT...

#### ... FROM YOUR LOCAL MACHINE

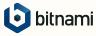

## PROXYING METHODS

#### VPN

- WORKS BEST WITH GO
- DOESN'T WORK WITH OTHER VPNS

#### **INJECT-TCP**

- LIBRARY INTO THE PROCESS
- DOESN'T WORK WITH STATICALLY LINKED

#### **DOCKER**

- □ ALLOWS TO DO DOCKER-RUN
- **USES DOCKER**NETWORKING
- □ IDEAL FOR A
  CONTAINER-NATIVE
  DEVELOPMENT

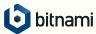

```
attr.on,
                   i < ii; ++i) {
        te.leave(selected, function() {
     reviousElements.splice(i, 1);
electedElements.length = 0;
electedScopes.length = 0;
```

## ROADMAP

#### **ROBUSTNESS & SPEED**

- □ RECONNECT
- BETTER CLEANUP ON EXIT
- **□** STARTUP SPEED
- □ RBAC
- **□** REMOVE INJECT-TCP

#### **FUTURE**

- TRAFFIC SHADOWING
- □ SIMPLER UX
- □ IDE INTEGRATIONS
- ☐ ISTIO SUPPORT

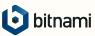

# ements /g i ++i) {

attr.on,

bitnami

**SelectedFlements.** length = 0 selectedScopes. length = 0;

telepresence.io kubeapps.com